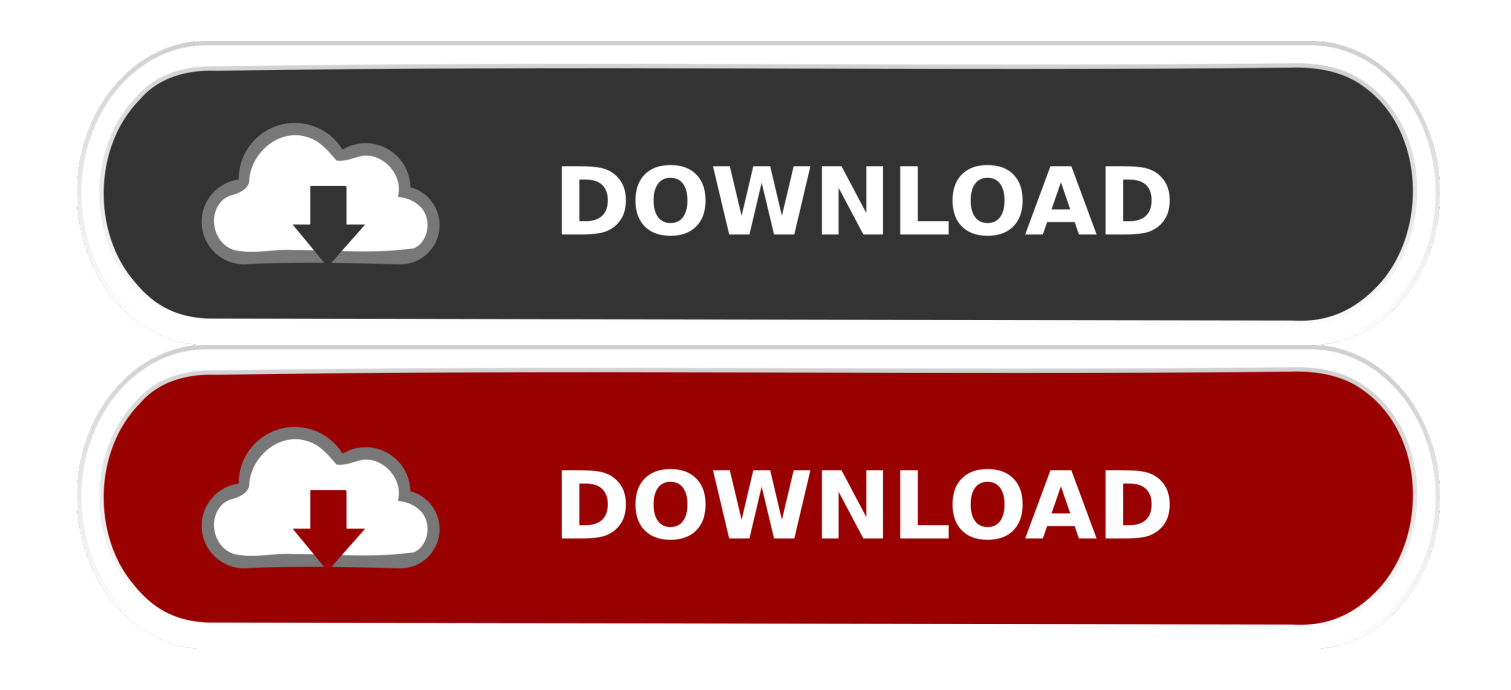

[Flash Drive Repair For Mac](https://tiurll.com/1uhgtq)

### 1. Moserbaer 16 GB Swivel Red And White

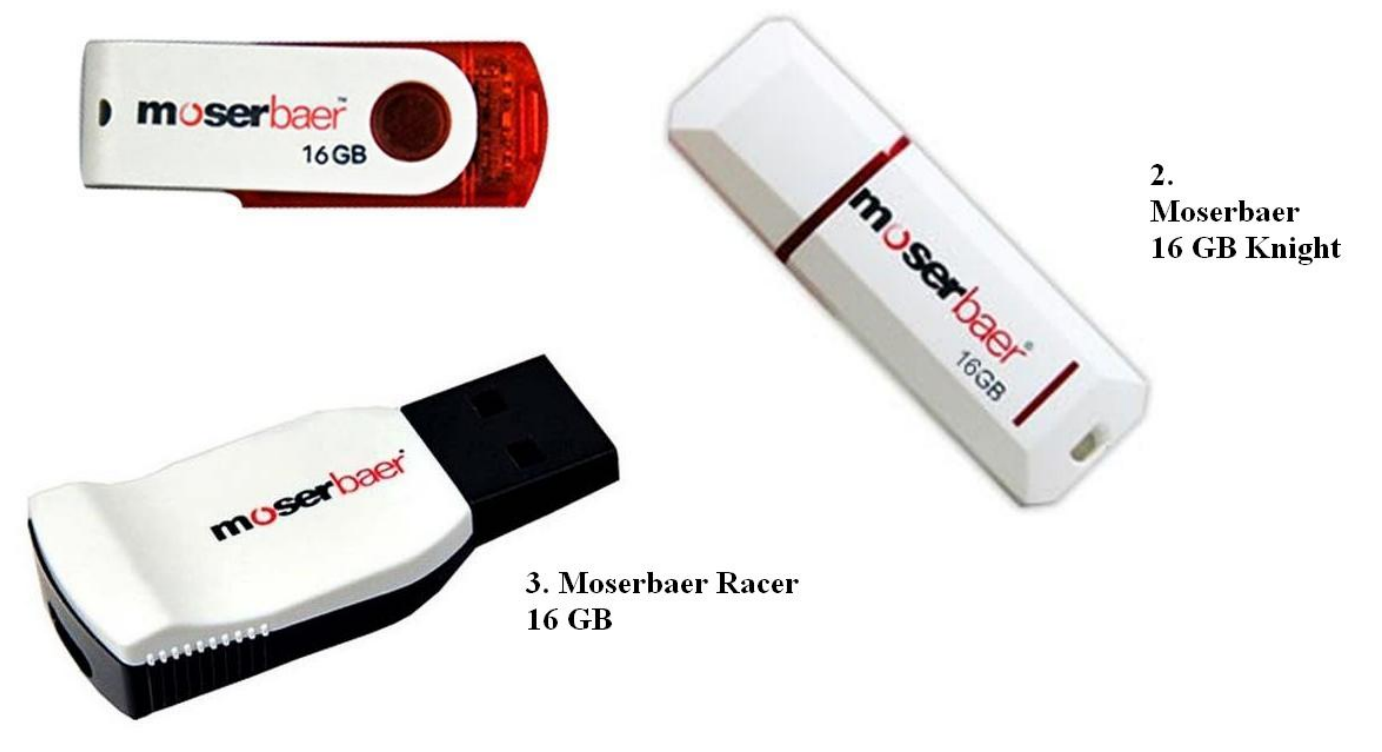

[Flash Drive Repair For Mac](https://tiurll.com/1uhgtq)

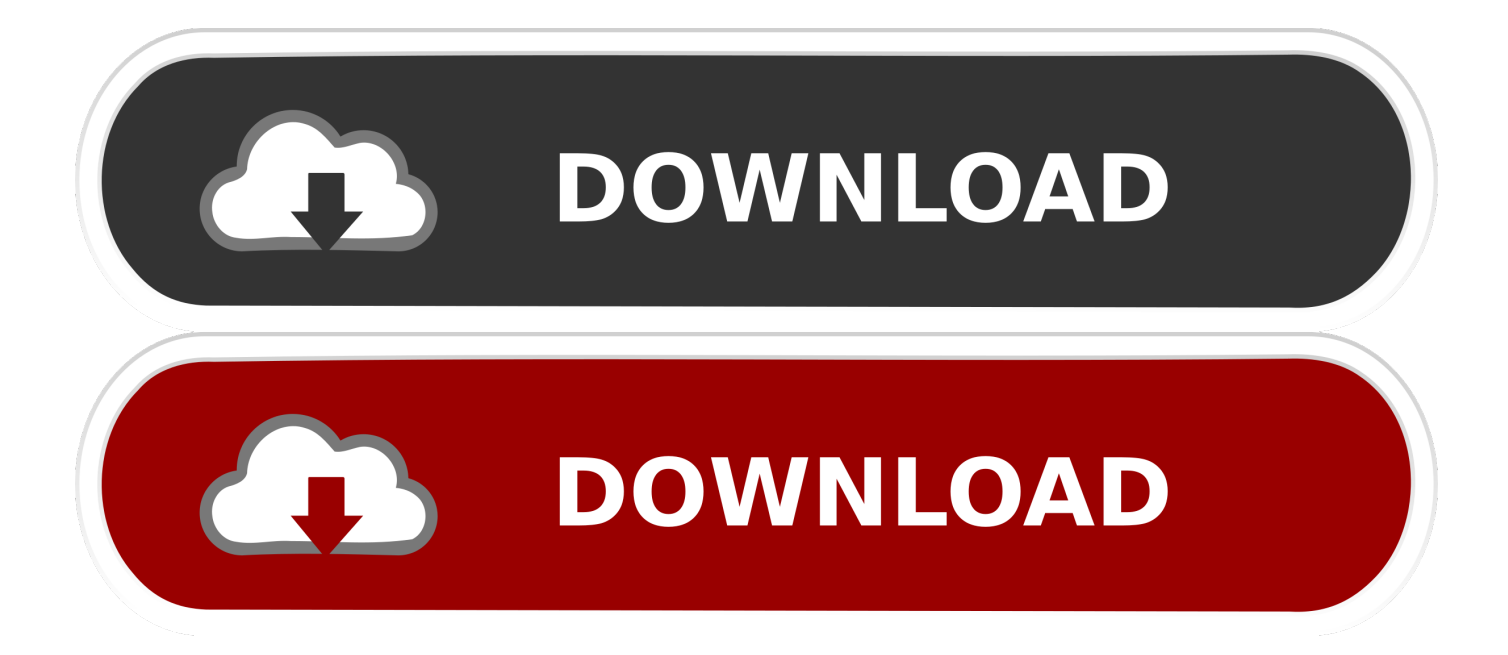

Mac allows the user to fix external drives related problems via disk utility First, connect the USB drive and select Initialize from the prompt box which will lead you to the Disk Utility application.

- 1. flash drive repair
- 2. flash drive repair shop near me
- 3. flash drive repair service near me

Double-click to preview the found files and select the exact ones you want The USB Flash Drive Recovery for Mac features a friendly, spontaneous interface, making it the best USB drive repair software for Mac Operating Systems.. If you can repair a damaged hard drive, how much more a corrupted Universal Serial Bus.. It's not the same, although the concepts are quite related The main task of a repairing process is to fix the performance of a flash drive so it can: be recognized as a storage drive in Disk Management, be correctly recognized in Explorer.. Or you can just open Disk Utility by Finder – Applications – Utility Select View from the Utility and tap Show all Devices.. How to restore deleted files from USB flash drive on Mac? Launch AnyRecover for Mac, make sure your USB flash drive is connected to your computer successfully.

## **flash drive repair**

flash drive repair, flash drive repair tool, flash drive repair shop near me, flash drive repair near me, flash drive repair service near me, flash drive repair + part number, flash drive repair service, flash drive repair windows 10, flash drive repair utility linux, flash drive repair cmd, flash drive repair utility, flash drive repair kit, flash drive repair and data recovery, flash drive repair tools, flash drive repair mac [Virus Scanning Software Mac 2018](https://tanozorthu.mystrikingly.com/blog/virus-scanning-software-mac-2018)

The only remedy is the Flash Boot, a software solution that can repair any damaged USB Drive.. Flash Drive Repair For Macbook AirFlash Drive Error On MacFlash Drive Repair For MacbookUsing Flash Drive On MacFlash Drive Repair For Mac OsWhen a USB is the only extra storage device in your pocket, it can be somewhat frustrating when your PC no longer recognizes it.. Flash Drive Repair For Macbook AirUSB Repair [Trang Web Tim Drivers For Mac](https://vibrant-varahamihira-64b750.netlify.app/Trang-Web-Tim-Drivers-For-Mac.pdf)

### 1. Moserbaer 16 GB Swivel Red And **White**

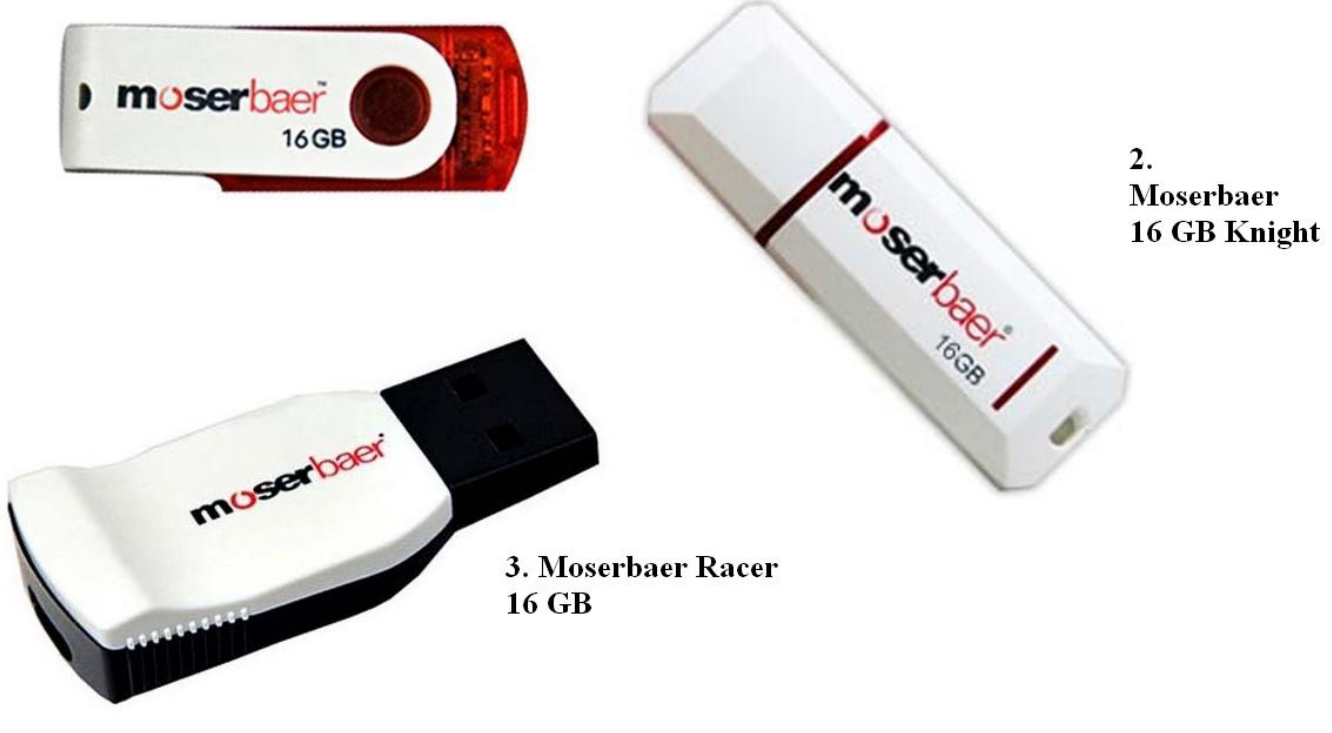

[Driver Talent Windows](https://musing-meninsky-12acab.netlify.app/Driver-Talent-Windows.pdf)

## **flash drive repair shop near me**

#### [Buy Quicken Essentials For Mac](https://hub.docker.com/r/lusbediffmi/buy-quicken-essentials-for-mac)

 By using the best USB Drive Repair, you are not only able to salvage important files but also you never have to worry about your drive damaging in the future. [Onekey Recovery 7.0 Engineering](https://relaxed-jennings-ae6d3e.netlify.app/Onekey-Recovery-70-Engineering)

# **flash drive repair service near me**

[Free Torrent Software For Mac](https://free-torrent-software-for-mac-20.peatix.com/view)

It becomes a worthless item, suitable only for the dustbin You are much likely to wreck the device, but not so fast.. Related:USB Disk SecurityDon't just repair a damaged USB drive; protect it from known and unknown threats by using the USB Security Disk.. The solution works fine with any antivirus, and it will never slow down your computer.. FlashBootWorrying about lost files cannot bring the damaged documents back The worry cannot restore your USB drive to its previous state either.. Select the connected USB drive and click the Start button to search lost files on the USB flash drive.. There is a free version, but you can also upgrade the software JetFlash Online Recovery for Windows. 0041d406d9 [Fifa 12 Download Mac Free](http://nzatokuga.tistory.com/6)

#### 0041d406d9

[16 Pixie Hollow Court](https://fultohopri.mystrikingly.com/blog/16-pixie-hollow-court)